採用ホームページ検索エンジン「ジョブエンジン」の職務経歴書作成がさらに簡単に! 質問に答えるだけで作れる「文章自動作成機能」などを使って、短時間で作成完了!

 総合求人情報サイトを運営するディップ株式会社(本社:東京都港区、代表取締役社長 兼 CEO(最高経 営責任者):冨田英揮、以下ディップ)は、2 月 29 日より採用ホームページ検索エンジン「ジョブエンジン」マイペ ージのデザインを一新。企業に公開してスカウトを受け取ったり、面接にそのまま持っていける形式で印刷でき る「職務経歴書」をより簡単に、短時間(10 分強)で作成できるようになります。

ディップでは、今後も引き続き、運営サイトの情報の充実、利便性のアップ、ユーザーへのきめ細かいサービ スに注力し、ひとりでも多くのユーザーに夢をかなえる仕事に出会う機会を提供できるよう、努力してまいりま す。

## 【ジョブエンジン「職務経歴書」サービスの特徴】

転職活動において重要な「職務経歴書」を中心に、ジョブエンジンのマイ ページのデザインを一新。忙しくて転職活動に時間が取れない人や、初 めて職務経歴書を作成する人でも簡単に、手間をかけずに作成できるよ うになりました。

特徴1、職務経歴を簡単に作成できます (文章自動作成画面 参照) 職種ごとに用意された質問に答えるだけで、職務経歴書が完成します。

◎全 36 種類の職種別質問を用意。質問に対して選択・入力していくだ けで、職種内容に添った魅力的な職務経歴書を作成できます。

◎作成した職務経歴書の文章は、一番簡素な「箇条書き」から一番丁寧 な「ですます調」まで表現のトーンを 4 段階で調整し、変換できます。

◎フォーマットの形式も職務内容に応じ3種類から選択が可能。 エンジニアなどプロジェクト単位での業務が多い職種には「プロジェクト タイプ」、営業職やサービス業、事務系職種に向いた「時系列タイプ」、 管理部門の専門職種など並行して複数の業務をこなす職種に向いた 「ブロックタイプ」があります。

### 特徴2、職務経歴書・履歴書を PDF 出力できます

「職務経歴書」「履歴書」の PDF が、そのまま面接に持っていける形式 で印刷できます。入力内容の修正保存はいつでも可能です。

### 特徴3、職務経歴書を公開するとスカウトメールを配信します

職務経歴書を公開すると、職務経歴を見た企業や転職エージェントから のスカウトメールを受け取ることができます。

### 特徴4、職務経歴書が採用ホームページへの応募に使えます

ジョブエンジンに掲載されている一部の企業に、登録した職務経歴書の 内容を呼び出してそのまま応募できます。

### ジョブエンジンについて

「ジョブエンジン」は、検索ロボットの自動巡回により、インターネット上の各企業の採用ページを収集し、検索を可能とした採 用ホームページ検索エンジンです。企業の採用ホームページの情報がダイレクトに反映されるため情報量の多さが特徴とな っています。ディップは、これまでの主な人材採用ツールだった「求人情報誌」や「転職情報サイト」などとは違い、企業の採 用ホームページに応募動機形成可能なコンテンツを充実させることで、年間を通した採用活動に大きく貢献し、低コストで雇 用のミスマッチを防ぐお手伝いを行なっています。なお、ジョブエンジンは2007年9月より転職サイトでは初めて、行動ターゲ ティング広告を導入しています。

# ディップ株式会社について

ディップ株式会社は、人材派遣情報サイト「はたらこねっと」、アルバイト情報サイト「バイトルドットコム」、採用ホームページ 検索エンジン「ジョブエンジン」等をはじめとする求人情報サイトの運営を通じ、企業と人を結びつけることで社会に貢献する ことを目指す総合求人情報サービス会社です。掲載求人情報件数は、業界トップクラスに位置し、あらゆる企業の求人ニー ズと多様化する求職ニーズにお応えしています。

2004 年東証マザーズへ上場、2007 年 2 月期連結売上高は 84 億円。

#### 職務経歴書入力画面

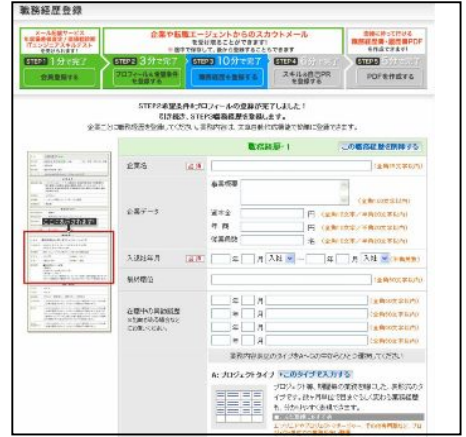

「完成イメージを確認しながら、画面の指示に沿って 順に記入していくウィザード形式で作成できます」

### 文章自動作成画面

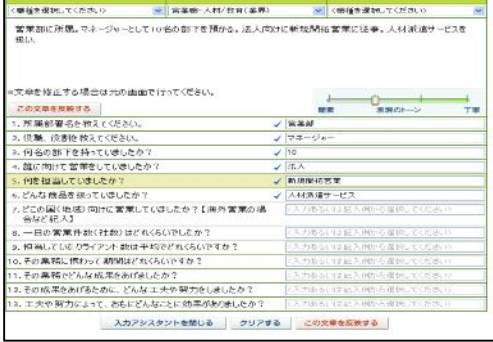

<この報道資料のお問い合わせ先> ディップ株式会社 広報担当 : 白石、村澤 。<br>EL 03-5114-1179/e-mail : info@dip-net.co.jp<sup>|</sup>